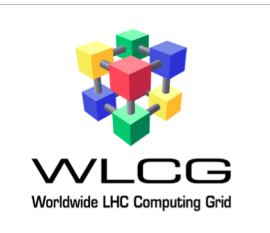

1

### SIMPLE Framework (Easy deployment)

Mayank Sharma (CERN, speaker) Maarten Litmaath (CERN)

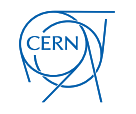

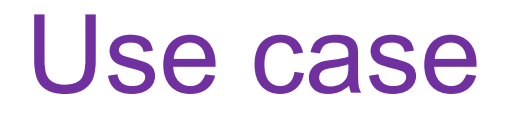

• A first natural use case for the framework is migration from CREAM-CE.

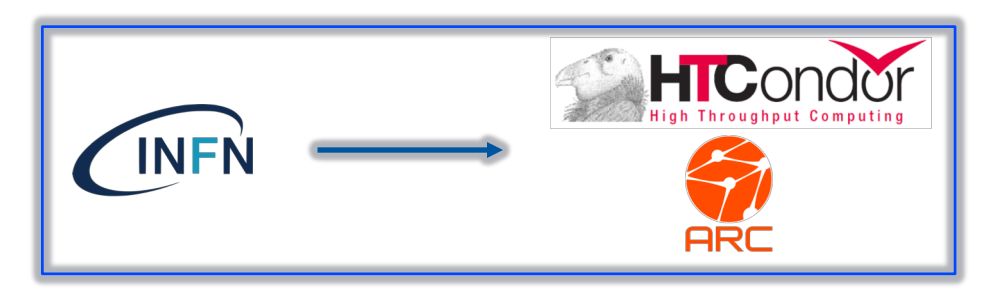

• Simplify **switching to HtCondorCE/HTCondor batch** powered site

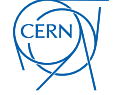

### SIMPLE Framework

- Package sensible default configurations for grid services into **Docker containers**.
- Enable **hassle-free deployment** of these containers **across the site** using popular technologies under the hood:

HICONOOF INFN

- container orchestration tools (**Docker Swarm/ Kubernetes**)
- configuration management tools (**Puppet/Ansible**)

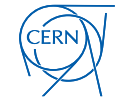

 $\mathcal{R}_{\text{Adaptive}}$ 

**YA STARK BEE**<br>ML STARK RUDER RESERVED PUPPER

### SIMPLE Framework

- **Updating services:** change version number in your site level simple configuration file.
- **Installing new services**: Add a few lines in your site level simple configuration and re-run the configuration.
- If you want, you can look under the hood to tweak and enhance the system.

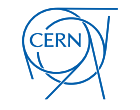

### SIMPLE Framework: Deployments

#### **Centro Brasileiro de Pesquisas Físicas** (CBPF, Tier-2 in Brazil)

Cream-CE, PBS batch system and workers

[Monalisa monitoring dashboard](http://alimonitor.cern.ch/display?EDMSprod=%2538%2532%2543%2541%2544%2545%2545%2535%2530%2539%2533%2531%2534%2546%2530%2541%2537%2543%2545%2534%2536%2541%2541%2538%2539%2541%2544%2534%2541%2537%2536%2539%253C%253E%2536%2530%2539%2539%2535%2533%2535%2539%2545%2535%2546%2531%2538%2536%2539%2541%2538%2538%2546%2531%2533%2533%2544%2531%2535%2530%2538%2537%2539%2531%2543%2541%2544%2539%2543%2535%2533%2534%2542%2538%2544%2531%2544%2534%2534%2546%2537%2546%2543%2530%2533%2536%2539%2531%2535%2531%2545%2539%2544%2534%2534%2546%2538%2532&SiteBase=Phoenix&imgsize=1024x600&interval.max=0&interval.min=3600000&modules=jobs_per_site_ja&modules=jobs_per_site_jobs&page=jobs_per_site&plot_series=ASSIGNED&plot_series=RUNNING&plot_series=SAVING&plot_series=STARTED&plot_series=ZOMBIE)

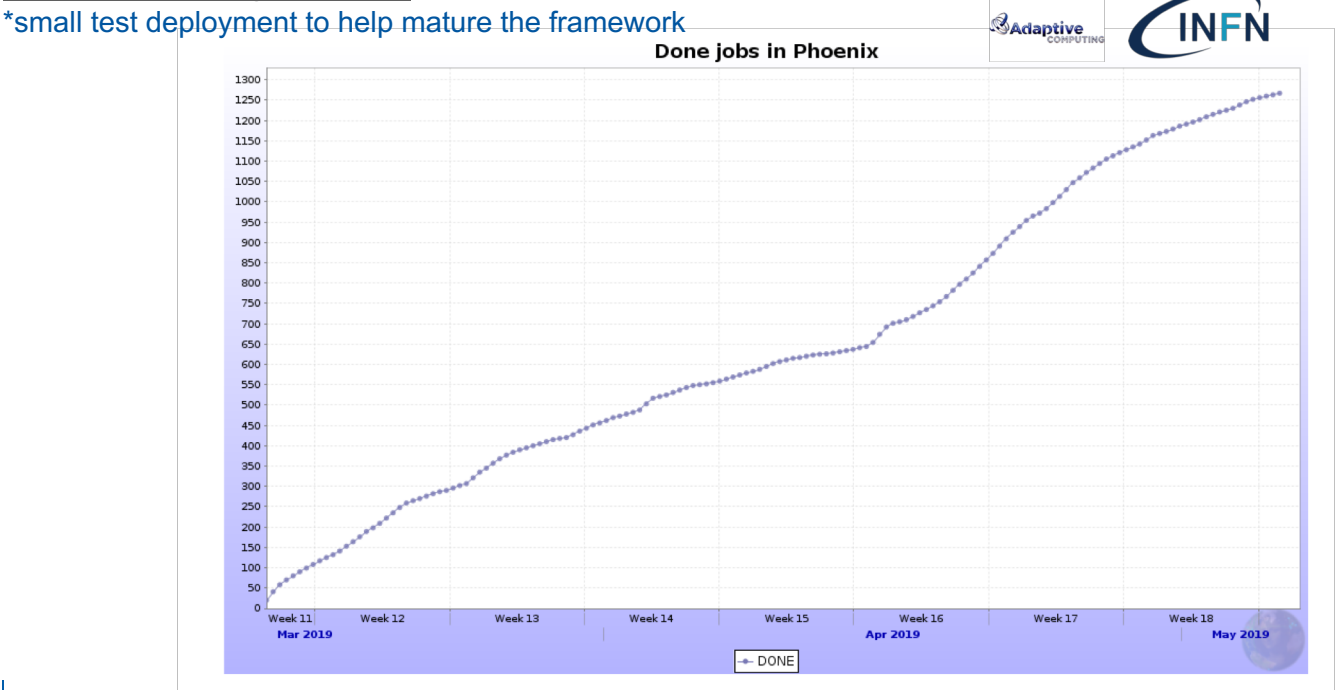

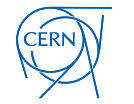

### SIMPLE Framework: Deployments

#### **CERN**

#### (HTCondorCE, HTCondor batch system and workers

[Monalisa monitoring dashboard](http://alimonitor.cern.ch/?2823)

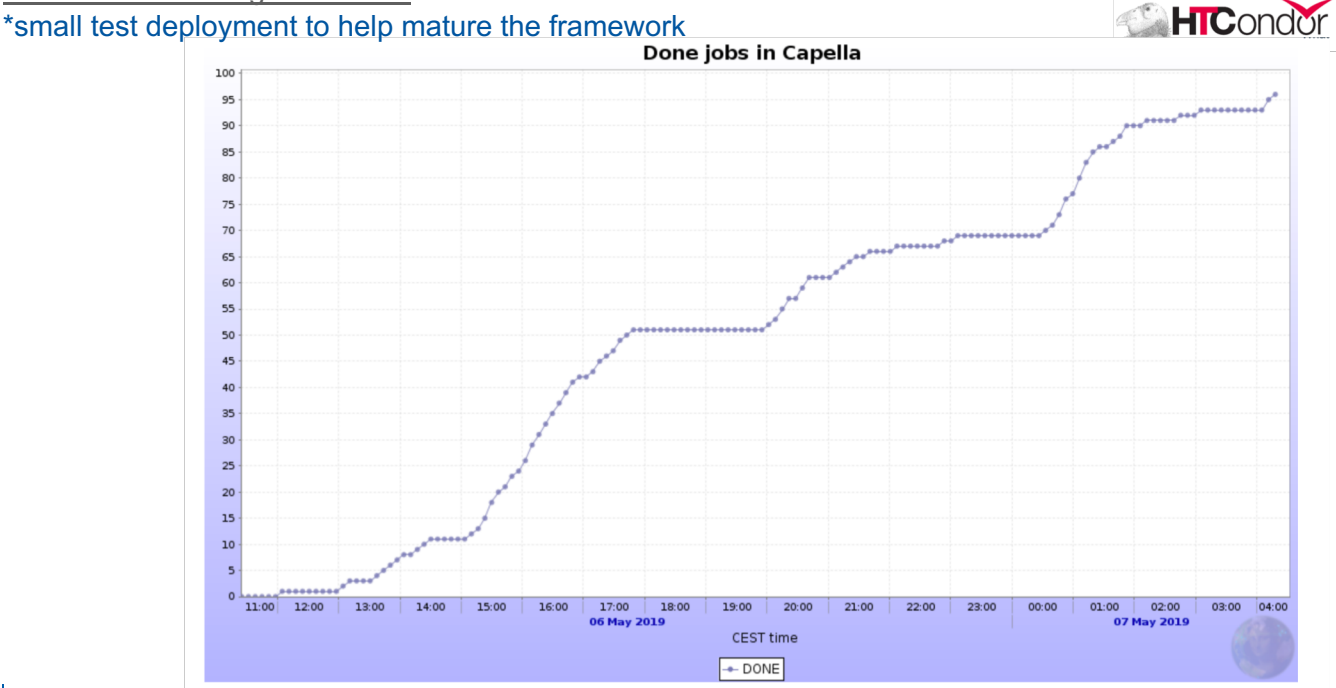

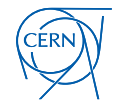

### Config Master(CM)

#### Lightweight Component(LC)

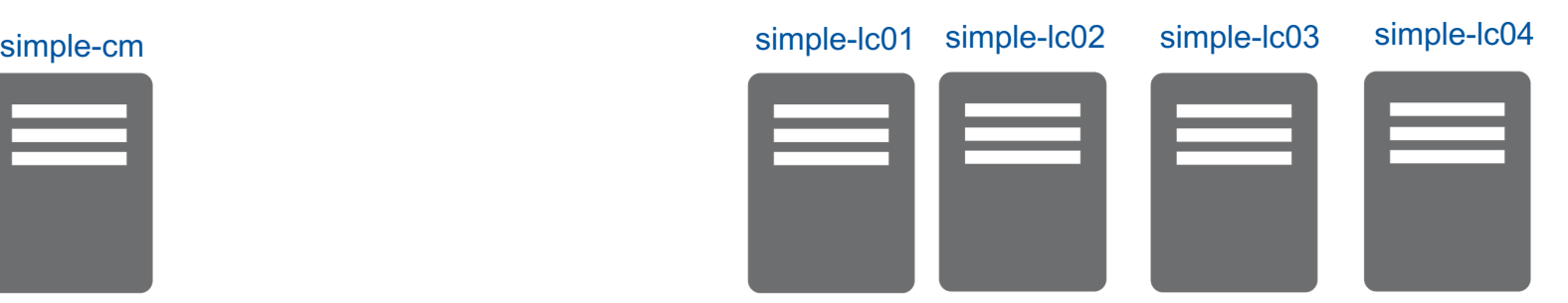

Install puppetserver, puppet **Install puppet and complete certificate** signing process by the puppet master.

Then, install simple\_grid\_puppet\_module on all nodes. For instance,[root@simple-cm ~]# puppet module install maany-simple\_grid

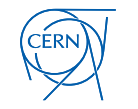

### • Write a **site-level-configuration.yaml** File:

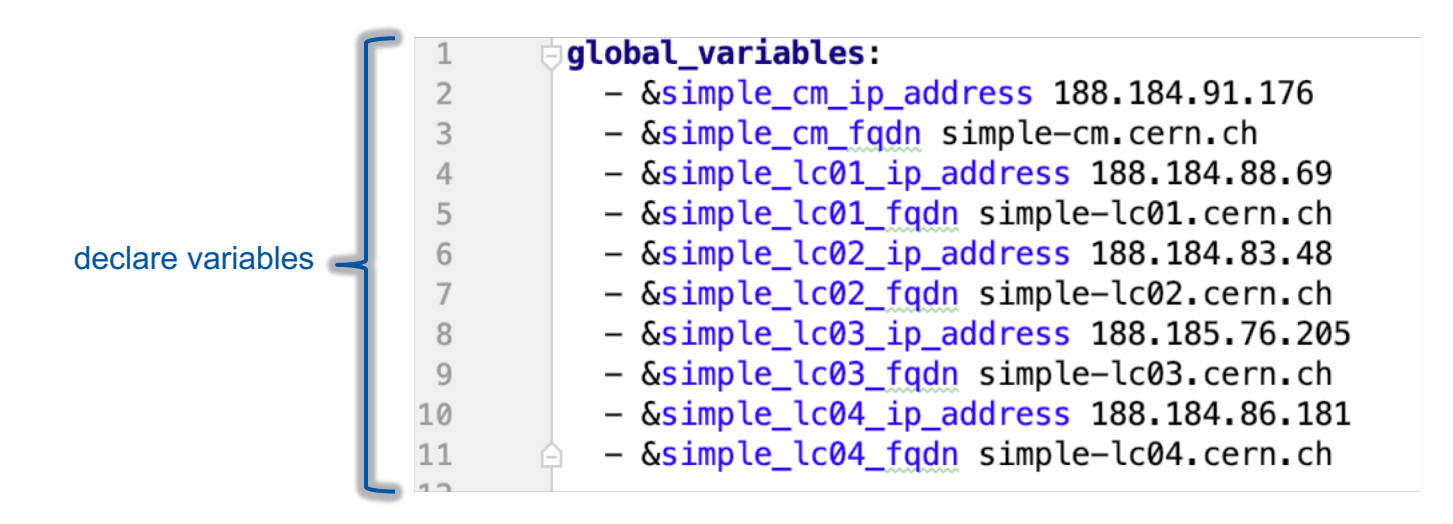

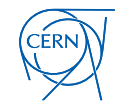

Details about your site's infrastructure

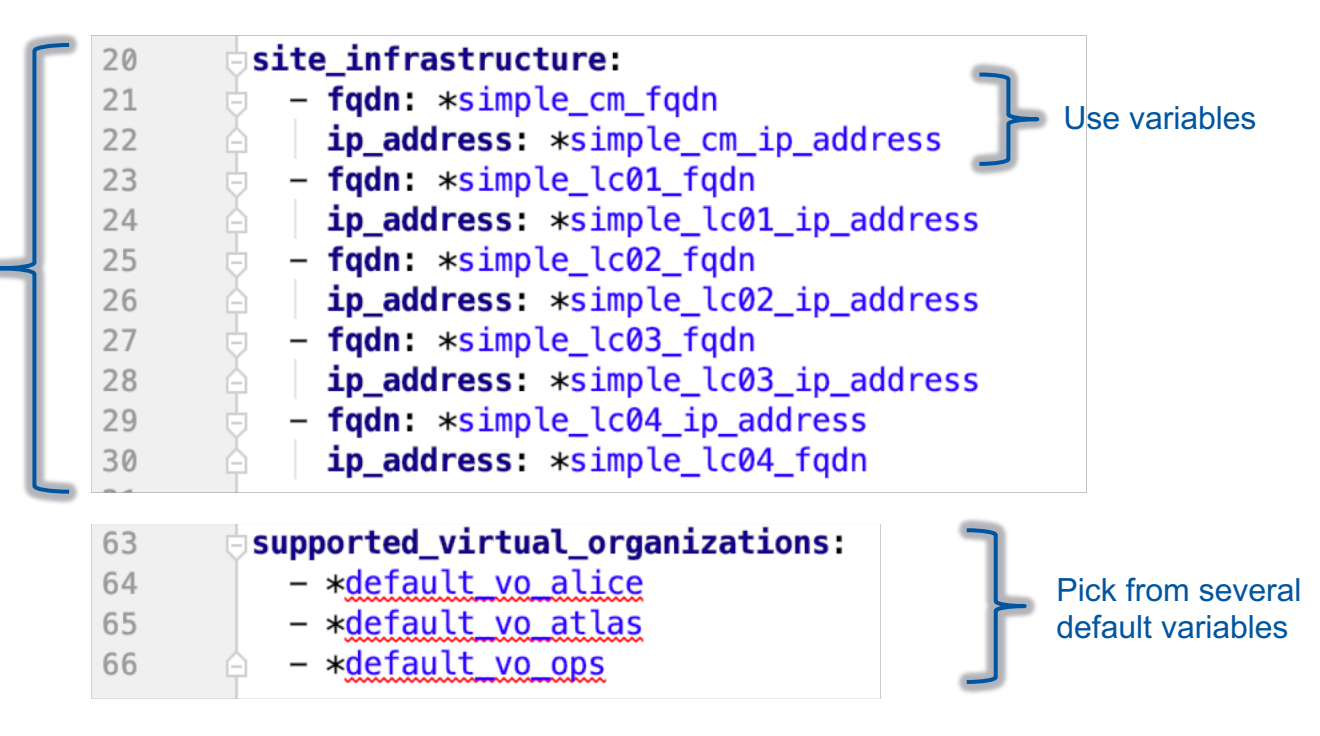

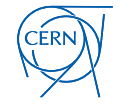

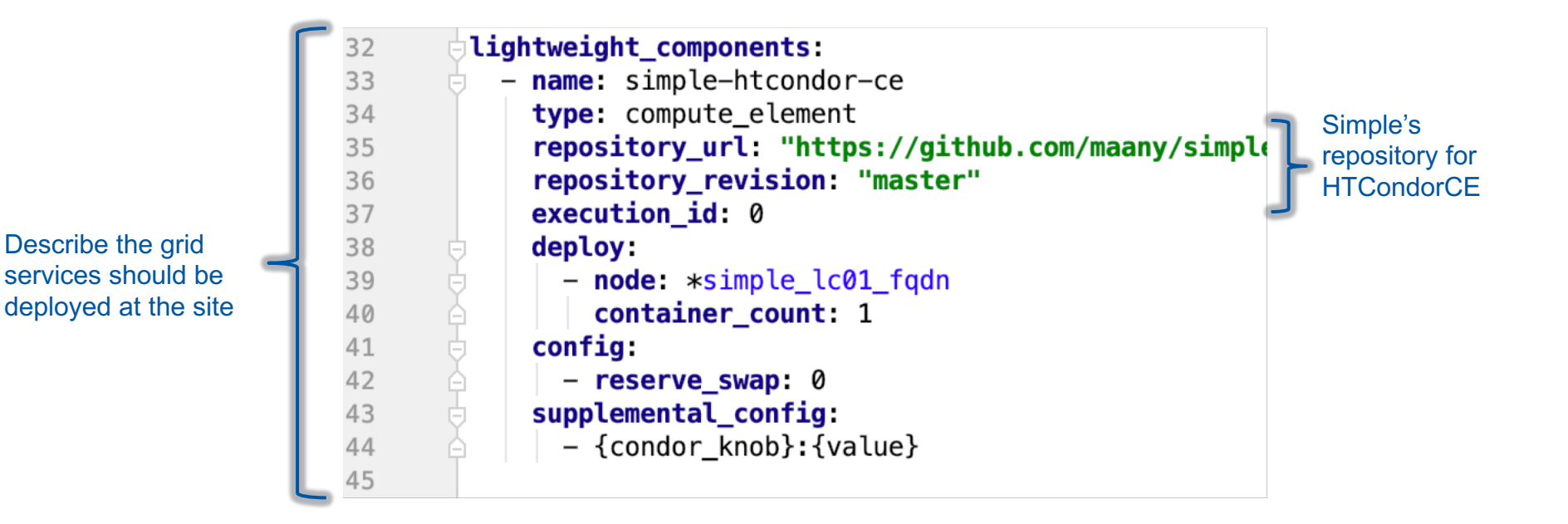

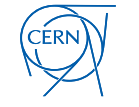

• Execute the framework

### $[root@simple-cm \sim ]\#$  puppet agent -t

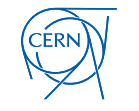

- Summing up:
	- Install puppet and simple grid puppet module on all nodes.
	- Write a **site-level-config-file.yaml.**
	- Execute the framework.

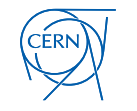

### SIMPLE Framework

- The SIMPLE HT-Condor repositories should be ready for use in production in next few weeks. (Accounting/ BDII/Default configurations)
- Join the mailing list to get notified:
	- E-Groups : http://cern.ch/go/Hz7S
	- Google Group:<http://cern.ch/go/l9wZ>

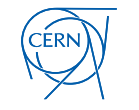

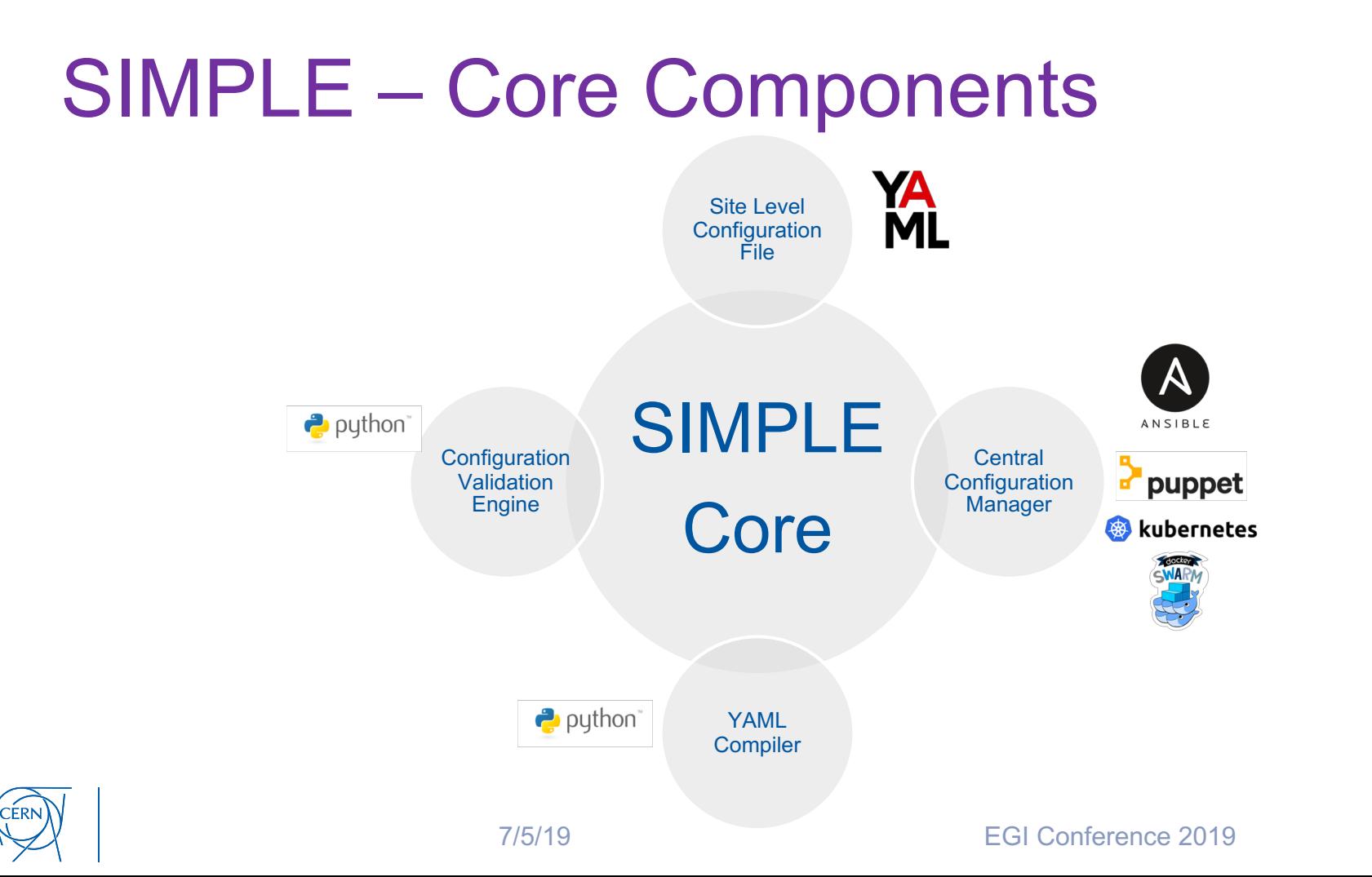

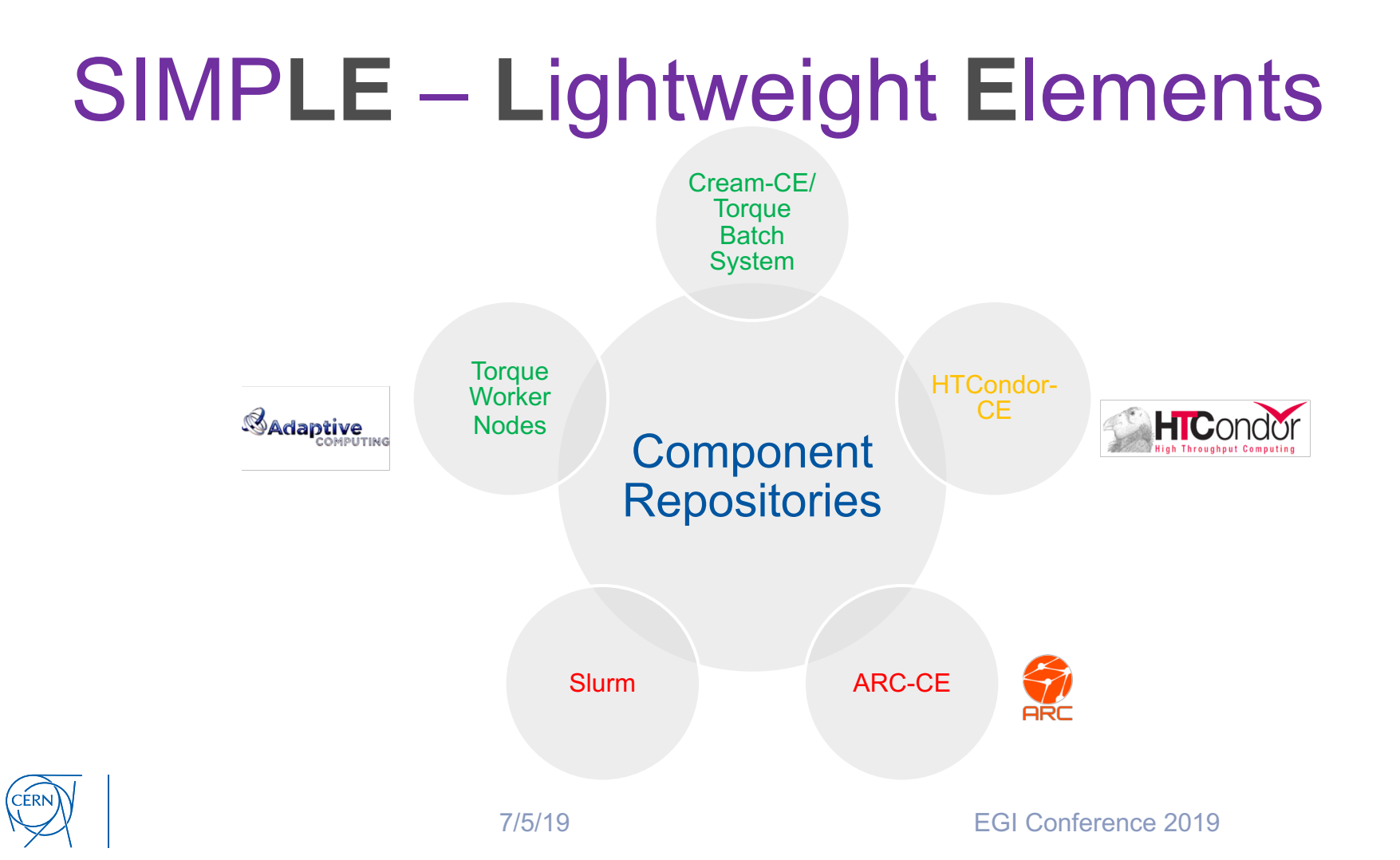

### SIMPLE – Project Structure

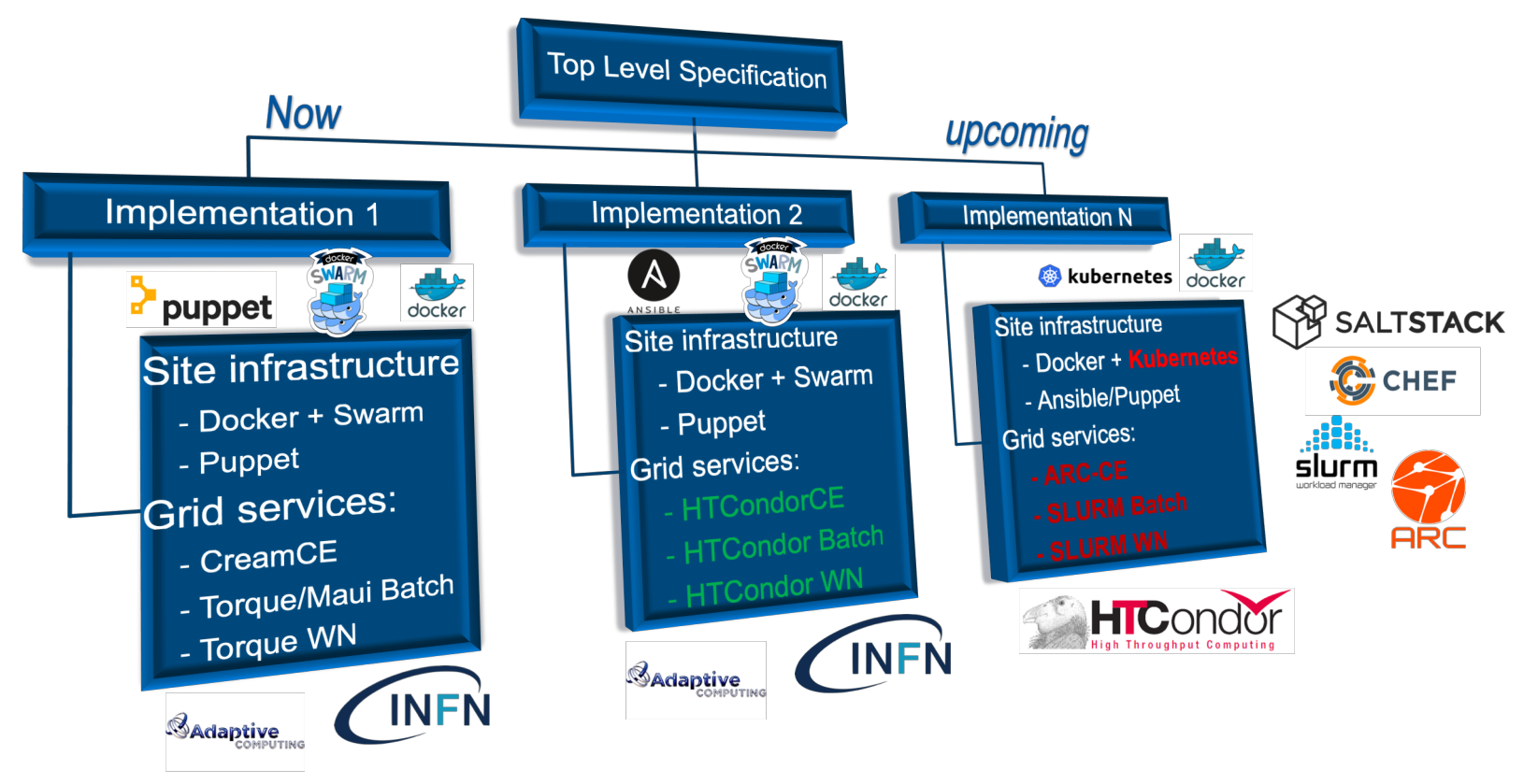

**CERN** 

### Component Repositories

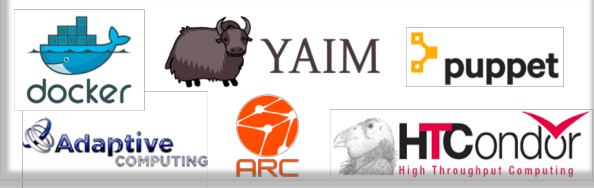

- Publicly hosted repositories on GitHub that provide
	- **Dockerized** CE/WN/Batch/Squid etc.
	- **Meta information** for configuration of images using different configuration management tools
- 1 repository for every component (for instance, CreamCE, CondorCE, Torque, Slurm reside in separate repositories)
- Examples: [CreamCE,](https://github.com/WLCG-Lightweight-Sites/wlcg_lightweight_site_ce_cream) [TorqueWN](https://github.com/WLCG-Lightweight-Sites/wlcg_lightweight_site_wn_pbs)

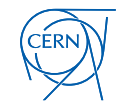

### Community Driven!

- **Open Source community!**
- Looking for:
	- **ARC/Slurm experts** to help support these grid services through SIMPLE.
	- **Site admins** who wish to try out/ beta test/ HTCondorCE/ HTCondor Batch system.

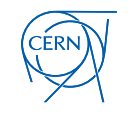

### The Community

#### **Project Homepage**

<http://cern.ch/go/9lHd>

#### **GitHub Repositories**

<http://cern.ch/go/kr7p>

#### **Simple Grid Specification**

<http://cern.ch/go/X7cr>

#### **Technical Discussion List (E-Groups)**

Name: WLCG-Lightweight-Sites-Dev Link:<http://cern.ch/go/l9wZ>

#### **Open Source Community**

Name: WLCG Lightweight Sites Link:<http://cern.ch/go/Hz7S>

**Mattermost (IM):** Team: WI CG Name: WLCG-Lightweight-Sites Link:<http://cern.ch/go/8HWP>

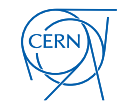

### Additional Slides

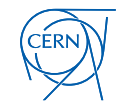

## Diversity in WLCG

Types of **CE/Batch/WN/Middleware**  packages

**Technologies preferred** by site admins for managing their infrastructure

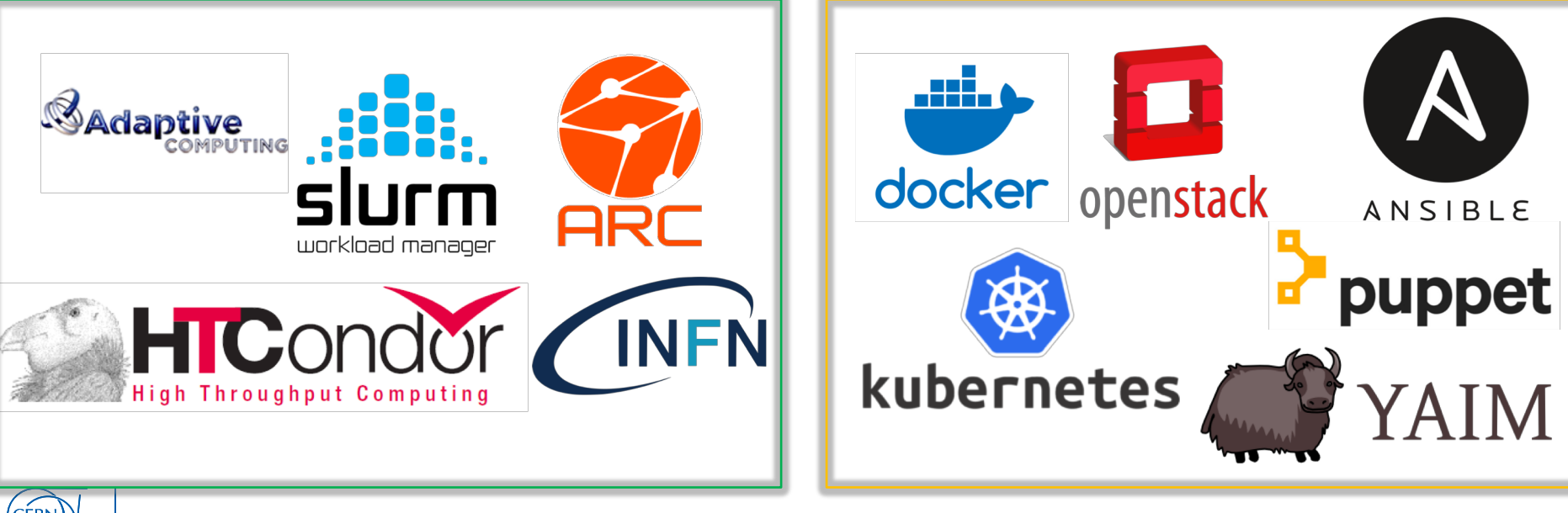

### The Vision

- **Reduce operational efforts** and **oversight**  required to **setup and maintain** grid services at sites.
- Leverage modern **infrastructure automation**, **configuration management**  and **containerization** tools to install, configure, deploy and maintain grid services.

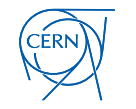

# Site Admin's Perspective

- Lightweight Sites Survey:<http://cern.ch/go/rhV9>
- 51 Sites responded to the questionnaire that shows potential benefits of **shared repositories**

### • **Conclusion:**

- Most sites still require **classic grid services** which can be complicated to configure/deploy
- **Simpler mechanisms** for orchestration of sites utilizing **modern infrastructure tools** will be beneficial
- Strong support for **Docker, Puppet, OpenStack images**

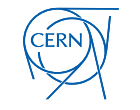

### SIMPLE

- **S**olution for **I**nstallation, **M**anagement and **P**rovisioning of **L**ightweight **E**lements
- Support diversity in WLCG sites with **minimal oversight and operation efforts**
- Keep **functionality the same**, but easier for site admins to setup and maintain

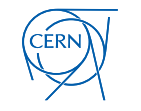

### SIMPLE: Usage Overview

- Create **site-level-configuration-file.yaml**
	- Describe infrastructure and grid services that will be deployed at the site.
- Execute the SIMPLE Grid Framework
	- The framework will configure all the hosts and deploy appropriate containers that run the required grid services.
	- The framework combines:
		- configuration management tools( Puppet/Ansible)
		- container orchestrators (Docker Swarm/ Kubernetes)
		- containerization technologies(Docker)

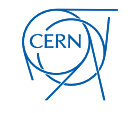

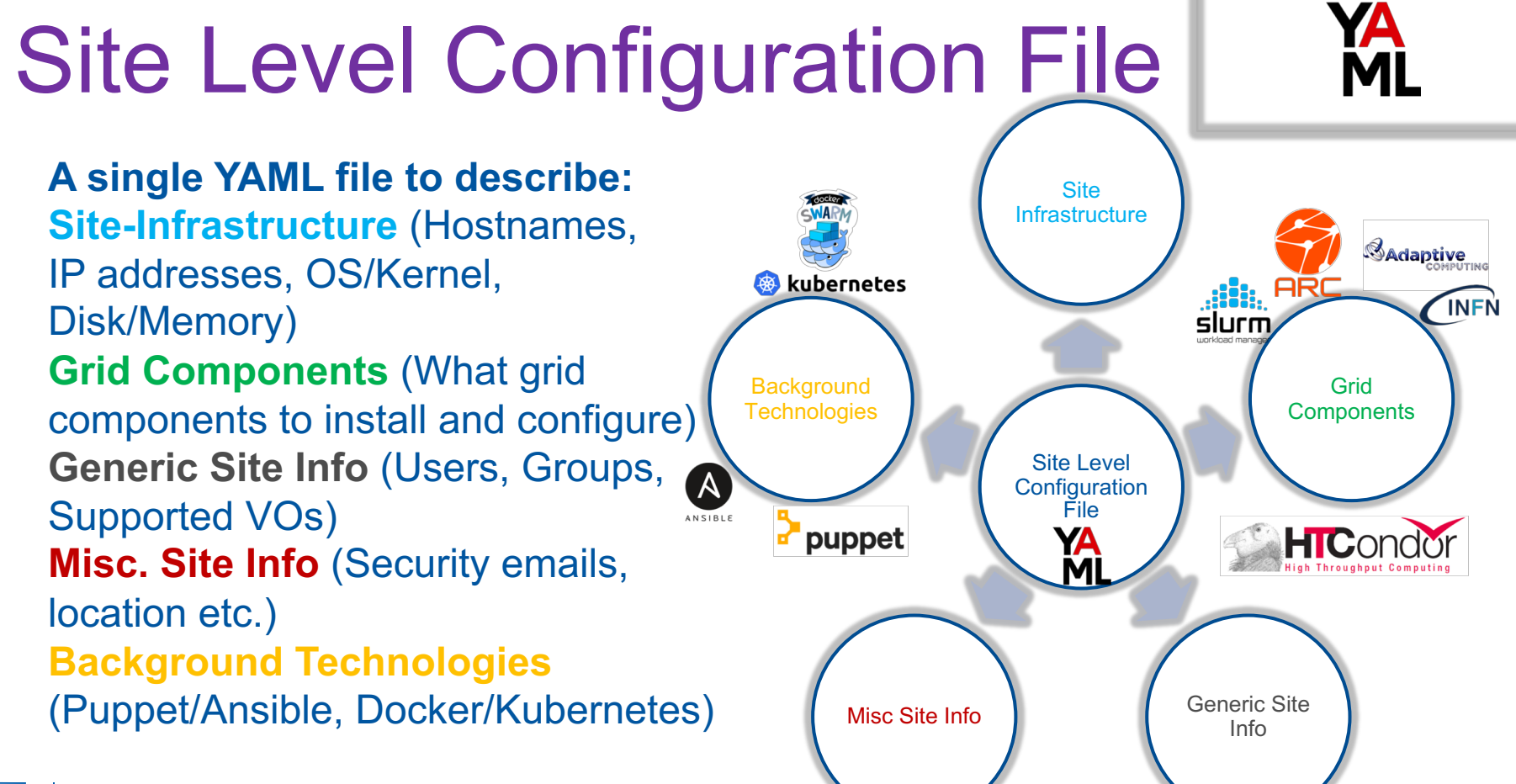

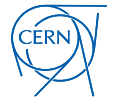

### Section: site\_infrastructure

#### **Site-Infrastructure**

Nodes on which grid services will be deployed

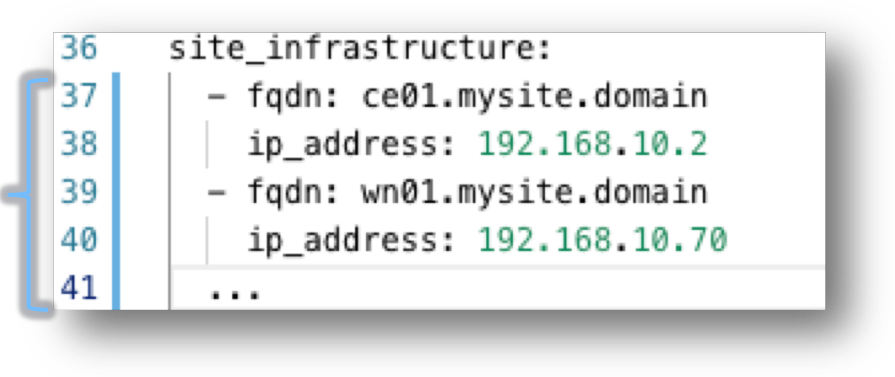

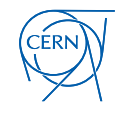

### Section: lightweight\_components

#### **lightweight\_components**

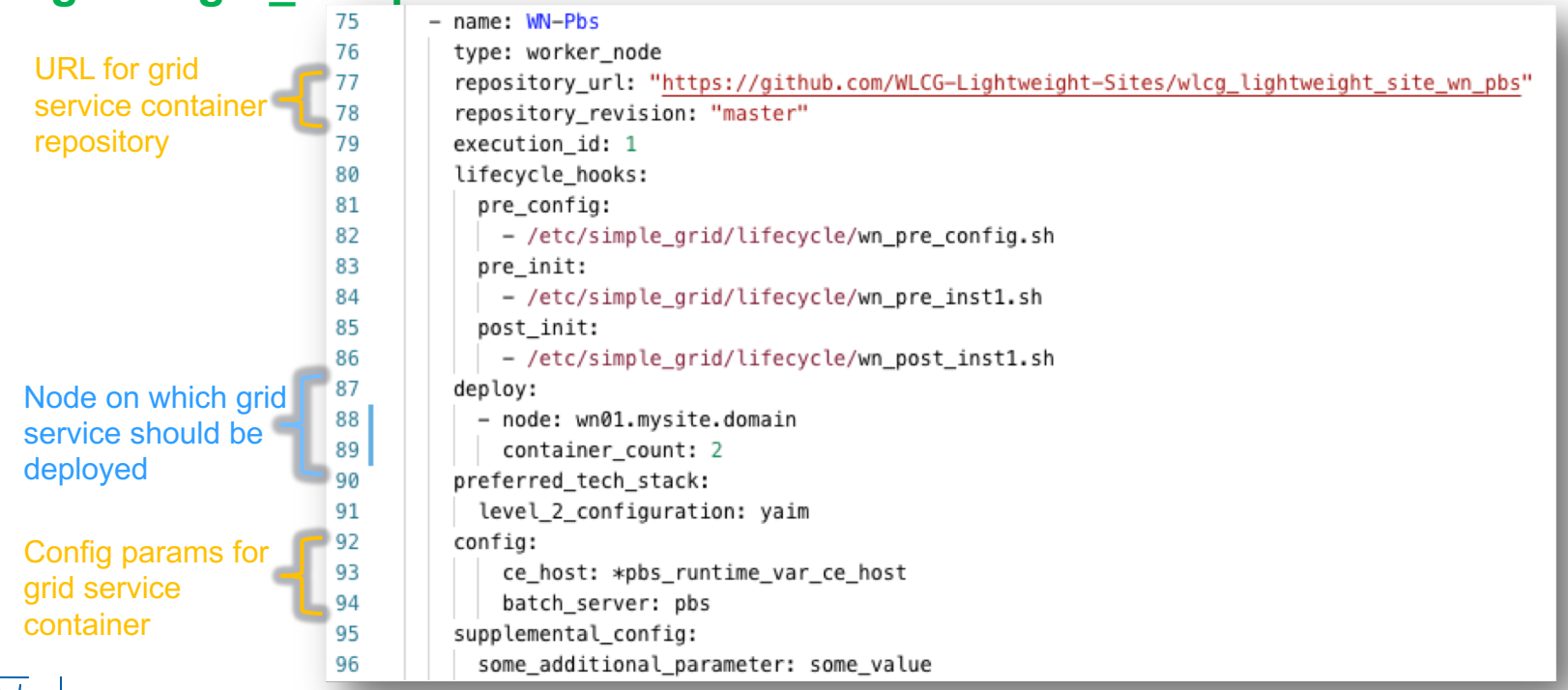

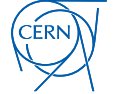

### Section: lightweight\_components

#### **lightweight\_components (advanced features)**

- name: WN-Pbs 75 76 type: worker node repository url: "https://github.com/WLCG-Lightweight-Sites/wlcg lightweight site wn pbs" 77 78 repository revision: "master" execution id: 1 79 lifecvcle hooks: 80 **Custom scripts to fine** 81 pre config: tune configuration of 82 - /etc/simple grid/lifecycle/wn pre config.sh 83 pre init: hosts and containers, if 84 - /etc/simple grid/lifecycle/wn pre inst1.sh required. 85 post init: 86 - /etc/simple\_grid/lifecycle/wn\_post\_inst1.sh 87 deplov: 88 - node: wn01.mysite.domain 89 container count: 2 preferred tech stack: 90 level 2 configuration: yaim 91 config: 92 93 ce\_host: \*pbs\_runtime\_var\_ce\_host batch\_server: pbs 94 **Additional** supplemental config: config params some\_additional\_parameter: some\_value

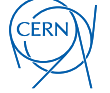

### Advanced features

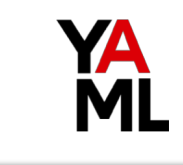

- **Variables**
	- Declare YAML anchors and reuse them anywhere in the site-level-configuration file
		- ### Variable declaration:
		- $\overline{2}$ vars:

3

4

5

- &lightweight\_component01\_ip\_address\_192.168.0.4
- &lightweight\_component01\_fgdn\_lightweight\_component01.cern.ch
- &lightweight\_component02\_ip\_address\_192.168.0.5
- 6 - &lightweight\_component02\_fqdn lightweight\_component02.cern.ch
- **Default Values**
	- Several **sensible default variables** already exist in the framework to make configuring a site more efficient.

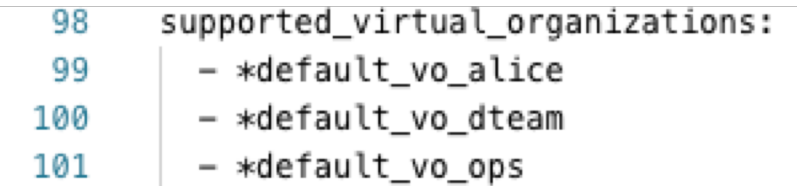

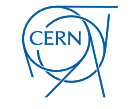

### Advanced features

<u>IA</u>

- **Override default values**
	- Override default values based on your configuration requirements**.**

supported\_virtual\_organizations:

- \*default vo alice

<<: default se: 'my-se.mydomain'

- \*default vo dteam
- \*default vo ops
- **\_\_include\_\_ keyword**
	- Split site-level-config-file into smaller, logically related configuration files

36 site infrastructure: 37 I \_\_include\_\_: "./my-site-info.yaml"

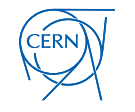

### SIMPLE: Practical Insights

- Initial Test Deployment:
	- **Centro Brasileiro de Pesquisas Físicas** (CBPF, Tier-2 in Brazil)
		- Site level configuration file is around **100-200 lines of YAML**  code.
		- Takes between 20-30 minutes to deploy **CREAM-CE**, **Torque Batch system** and **Torque worker node**s on a mini test site.
		- Technologies: Puppet, Docker-Swarm, Docker and YAIM
- Upcoming test deployment:
	- **Institute of Physics of the Czech Academy of Sciences** (Tier- 2, Prague, Czech Republic)

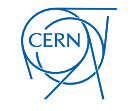

### SIMPLE: Deployment steps

For the 1<sup>st</sup> implementation featuring Puppet, Docker-Swarm and Dockerized grid services:

- Install Puppet on all the nodes.
- Install SIMPLE Grid Puppet module on all the nodes.
- Write the site-level-configuration file
- Execute the SIMPLE Grid Framework.

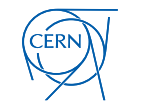

### SIMPLE: Note to Users

While the framework abstracts and automates low level configuration required by supported grid services, a **site admin must** still:

- o Have basic understanding of the grid services they wish to configure using the framework. For instance,
	- o **Queues** to create for the chosen batch systems.
	- o **VO's** to be supported by their sites.
	- o **Pool Account**s that shall be created for the jobs.
- o Ensure that the host machines have **sufficient resources** (compute, memory, storage) to run the grid service
- o Ensure **availability of a healthy network**(physical/virtual) between the hosts.

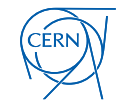

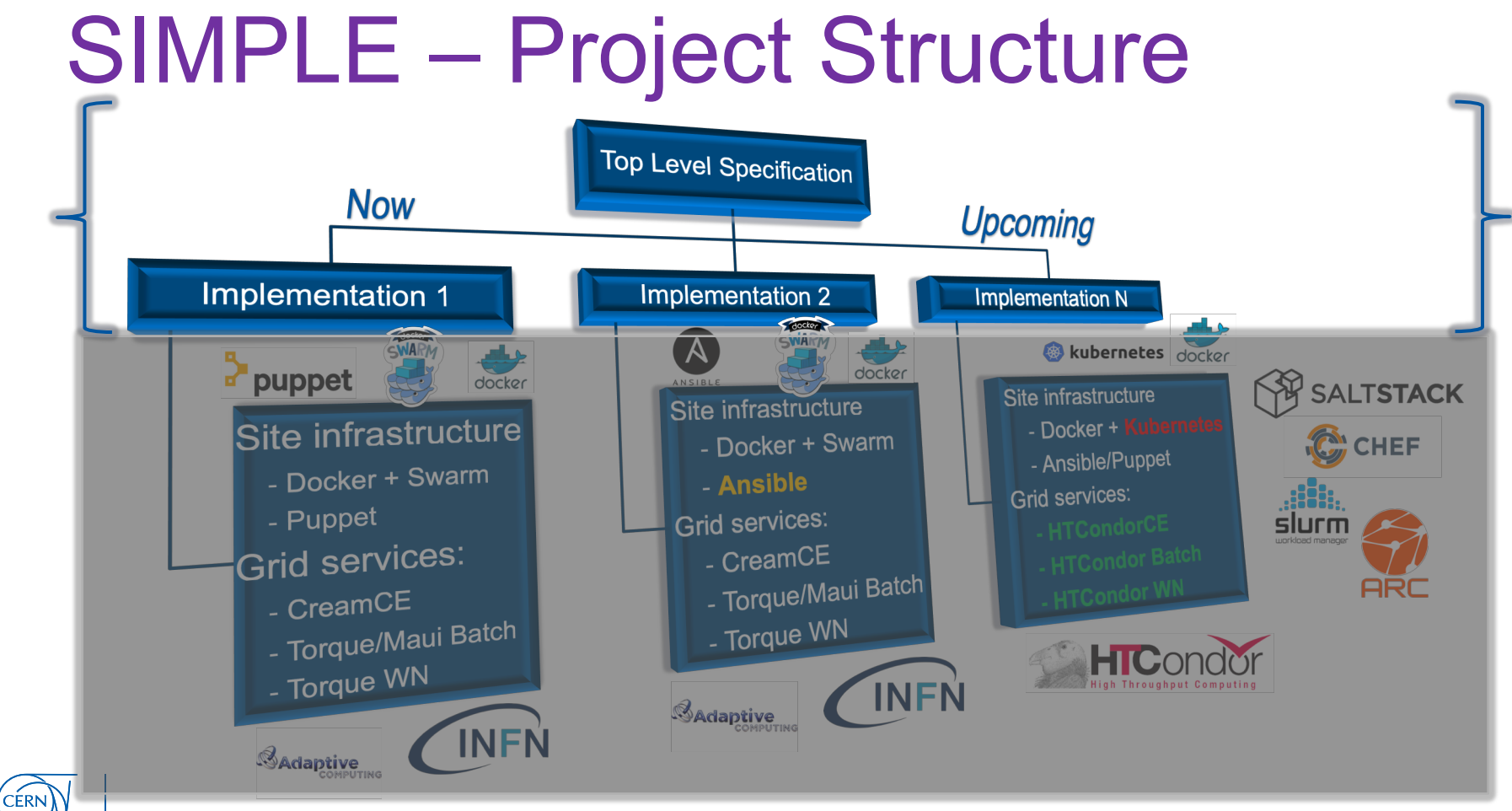

### SIMPLE – Specification

- Define **components** of the SIMPLE Grid Framework.
- Define **functions** of each framework component.
- Define the **execution pipeline** i.e. the sequence in which the functions are invoked in order to deploy a grid site.

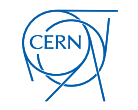

### SIMPLE – Execution Pipeline

- Grid components are deployed via the following stages:
	- **Installation Stage**: install the various components of the framework.
	- **Configuration Stage**: configure the various components of the framework and compile/validate site level configuration file.
	- **Pre-Deployment Stage**: Prepare hosts, container orchestrators.
	- **Deployment Stage**: Deploy the containerized grid services
	- **Testing/Reporting Stage**: Fetch logs from hosts and containers about success/failure of the deployment.

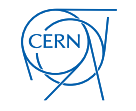

### SIMPLE – Execution Pipeline

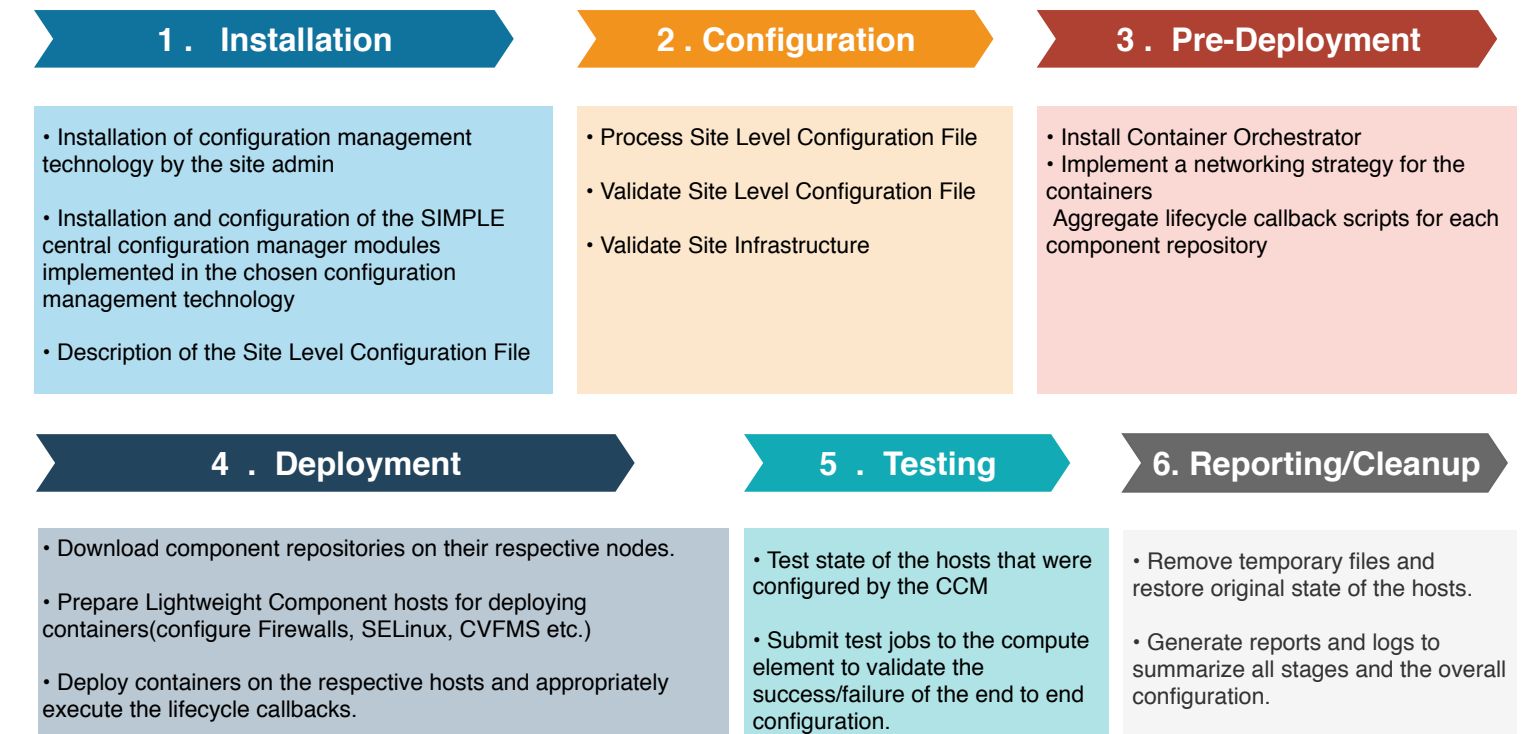

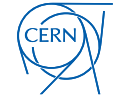

#### 7/5/19 EGI Conference 2019

### Try it out via SIMPLE Dev-Kit

- Simulate a grid site on your machine.
- Used to Develop/Test/Debug the framework
- Works locally until the pre-deployment stage of execution pipeline.
- [https://github.com/maany/simple\\_grid\\_pupp](https://github.com/maany/simple_grid_puppet_dev_kit/tree/master) et dev kit/tree/master

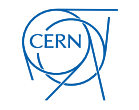

### **Conclusions**

- Set up a **grid site with O(100) lines** of YAML
- **Modular** and easy to extend to **support other grid services**
- **Community Driven**: Open source and open discussion channels. Join Now!!

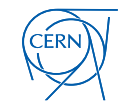

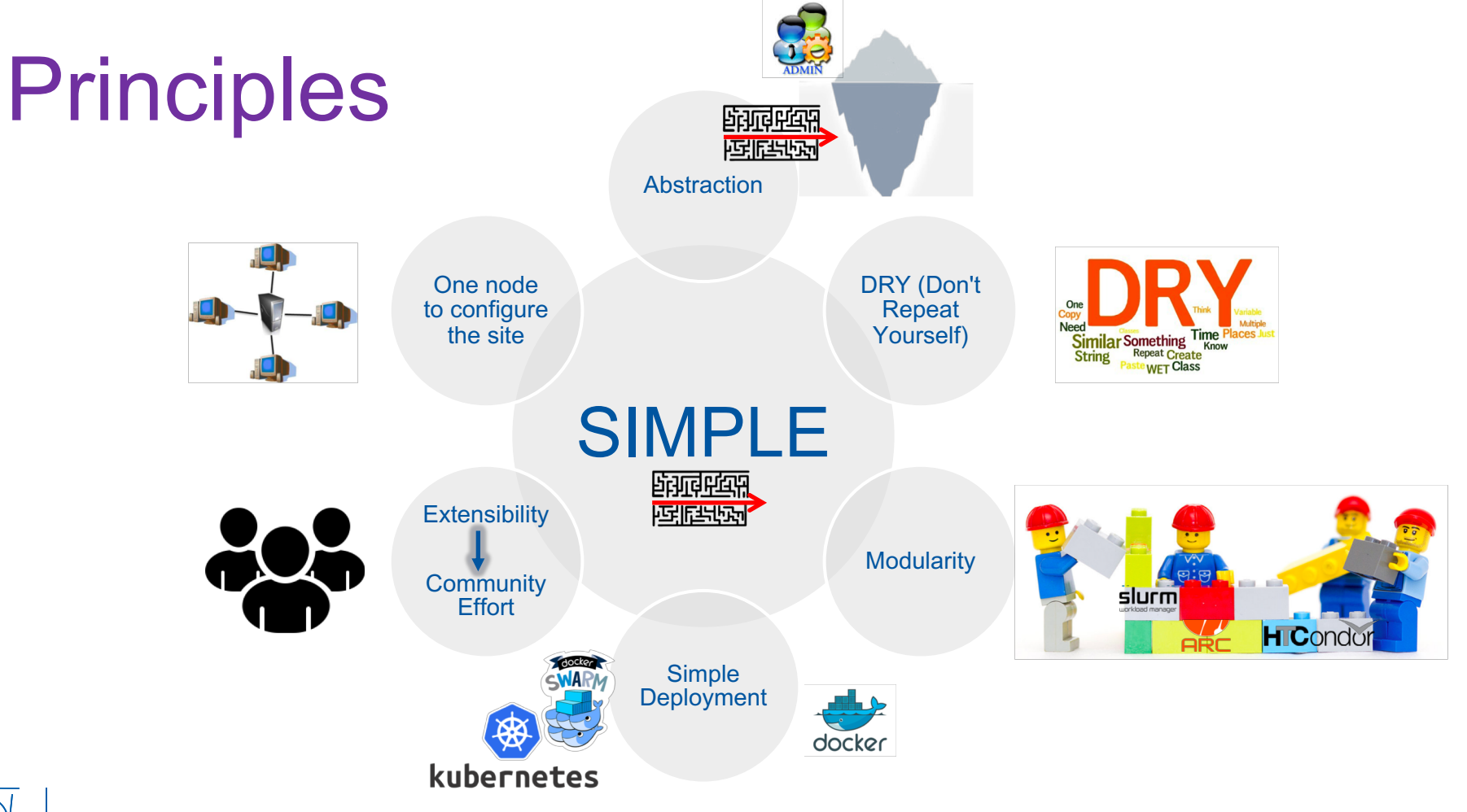

**CERN** 

## Configuration Validation

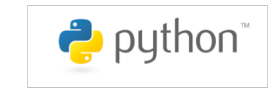

- Configuration validation engine to ensure information supplied in site configuration file:
	- **meets the configuration requirements** of desired site component
	- is **realizable on the available infrastructure** using available background technologies
- <http://cern.ch/go/CvS8>
- Possibility to inject custom validation rules

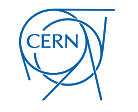

# Site Level Configuration File

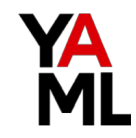

- **Minimize configuration** requirements via
	- **Variables**
	- Sensible **default values** for site-level configurations
	- Ability to **override values**
	- **support additional parameters** not defined in the system
	- Tested: **O(100) lines of YAML code** to set up the site
	- Split configuration into **multiple logically related YAML files** that can be shared

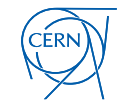

# Central Configuration Manager

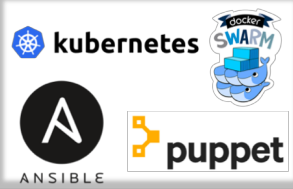

- The **main module** for centrally configuring everything at the site
- **Uses Validation Engine** to check site- configuration file
- Checks **status of available Site Infrastructure**  that needs to be orchestrated
- Installs and **configures Grid components**  from the repositories

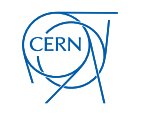

# Central Configuration Manager

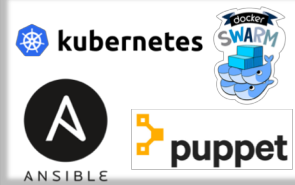

- Implements a **Networking strategy**  (overlay/dedicated)
- Ensures availability of **CVMFS** to the containers
- Runs **tests** to check for success or failure of site configuration

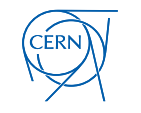

### Specification: Putting it Together

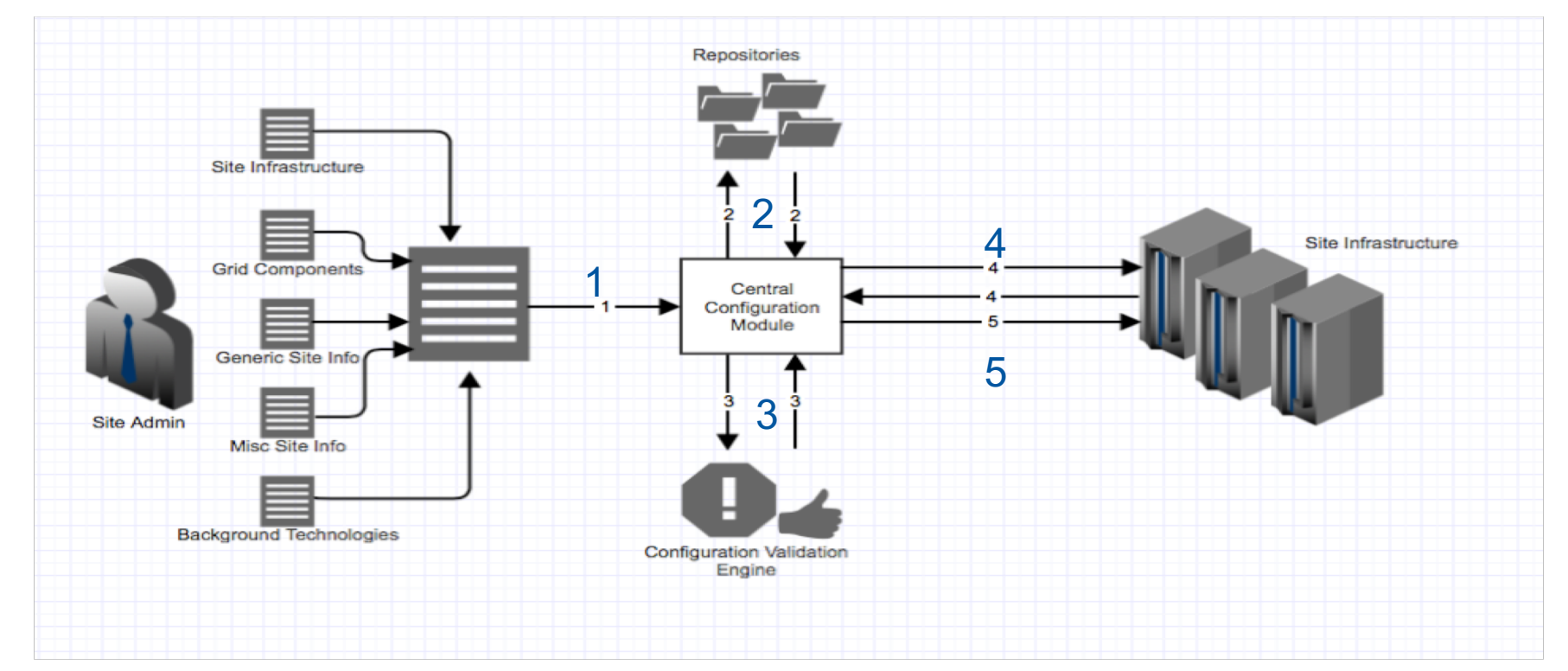

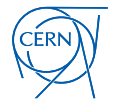

### Implementations

- **Site Level Configuration File YAML Compiler**
	- **Python command line utility**
- **Configuration Validation Engine**
	- Python command line utility
- **Repositories for Grid Components**
	- Cream Compute Element + Torque Batch System
	- **Torque Worker Node** 
		- **11 Condor**
- **Central Configuration Management System**
	- Puppet
	- Ansible

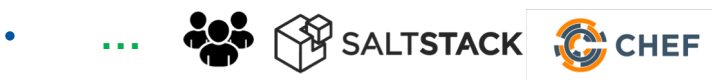

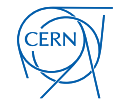

**Goo** lle

**Google Summer of Code 2019 Project**